## Tedea-Huntleigh

# 高量程压式传感器

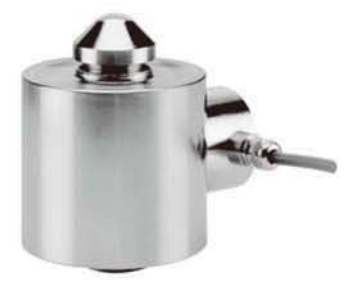

#### 特性

- 量程3-50吨
- 不锈钢外壳
- 防雷击保护
- 安装简单
- 0.02%的综合误差
- 六线制回馈线路
- 输出误差0.1%

### 可选特性

• EEx ia IIC T4 防爆认证

## 描述

120 传感器是特别适用于汽车衡, 以及 料罐秤的独特的大量程传感器。

在所有的重工业中, 120 都能提供高精 度的性能以及较低的安装成本。

120 采用不锈钢外壳设计抵抗腐蚀环境 。弹性元件以及结构附件采用合金钢镀锌 的形式。

#### 外形尺寸[mm]

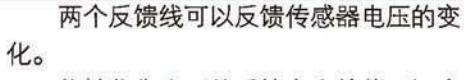

能够依靠电压的反馈完全补偿因温度 引起变化或传感器导线长度变化引起的阻 值变化。

## 应用

- 汽车衡
- 灌装秤和筒槽秤

**VISHAY PRECISION** 

**GROUP** 

- 轨道衡
- 讨程称重

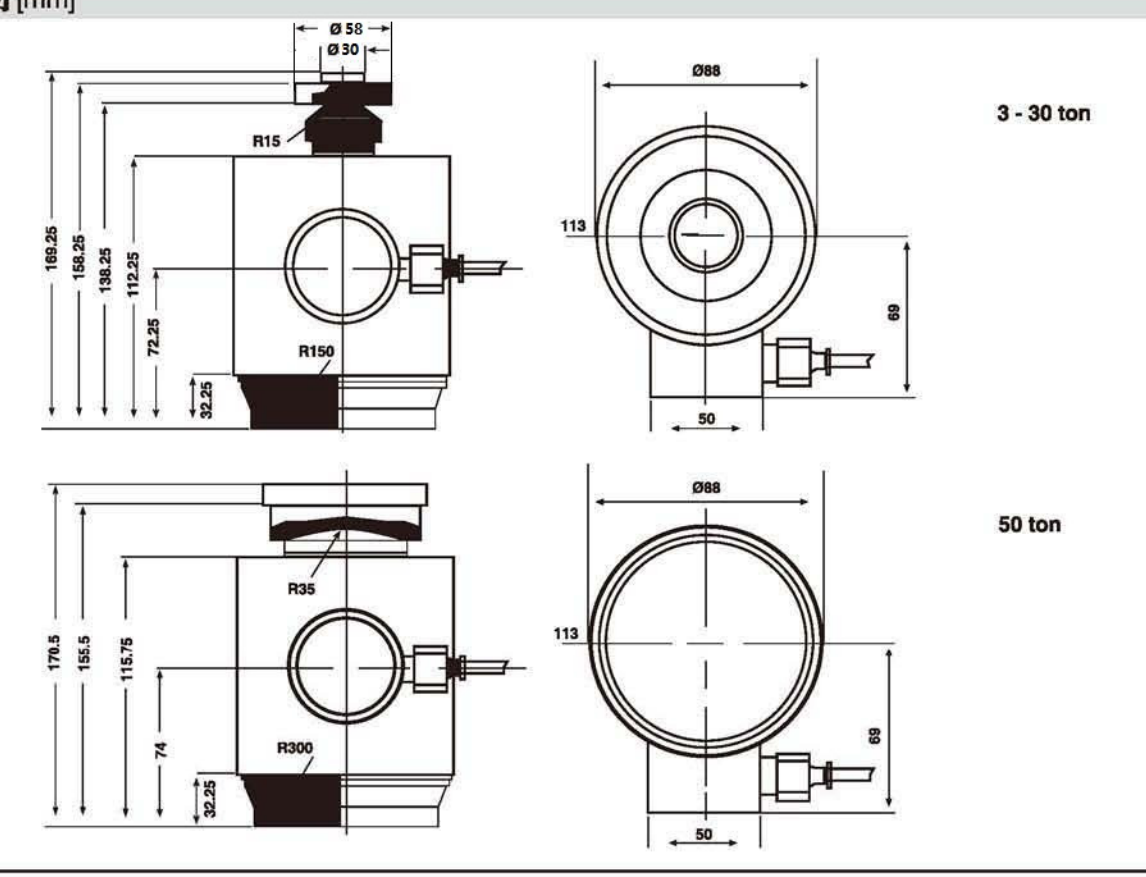

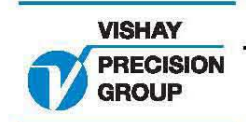

## Tedea-Huntleigh

#### **SPECIFICATIONS**

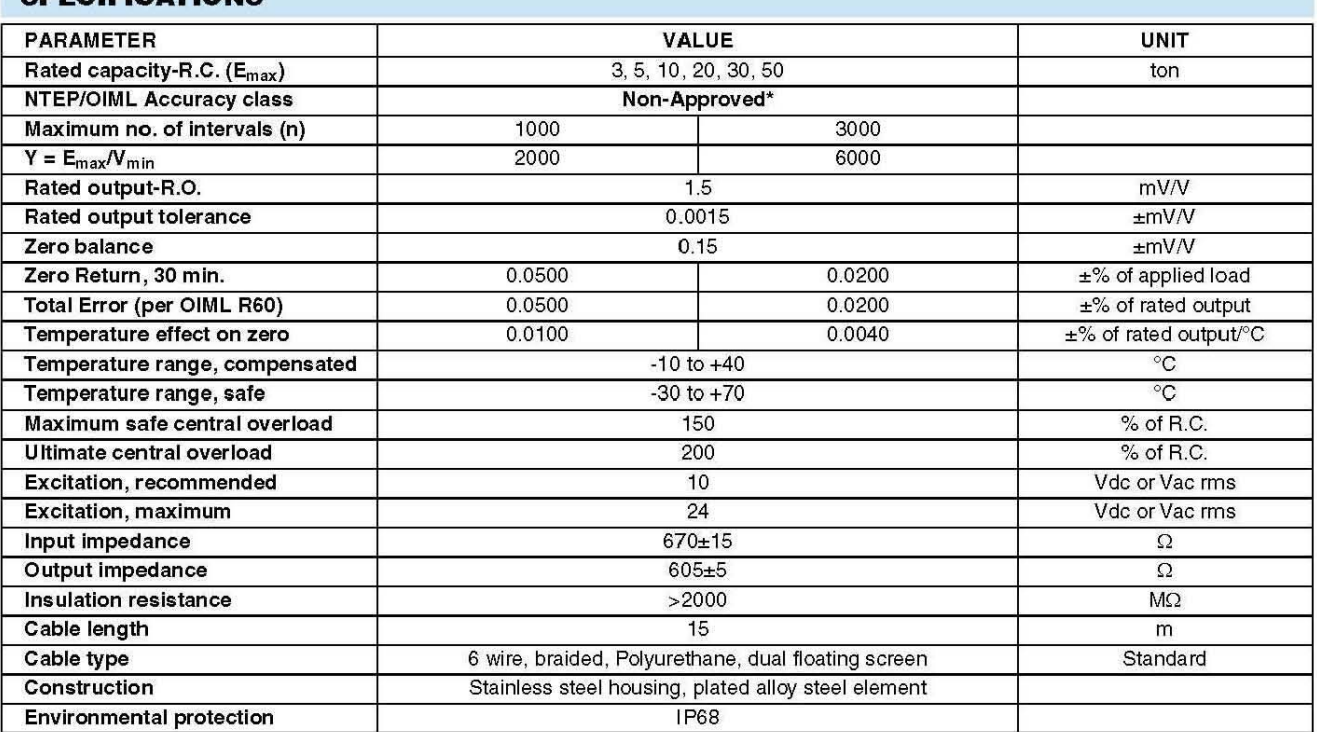

 $\star$ Typical 80% utilization

#### Wiring Schematic Diagram

+Sense (Blue)<br>+Excitation (Green)  $\overline{\phantom{0}}$ +Output (Red) -Sense (Brown)<br>-Excitation (Black) --Output (White)